### **OVERSAMPLING-BASED ALGORITHM FOR EFFICIENT RF INTERFERENCE EXCISION IN SIMO SYSTEMS**

# Le génie pour l'industrie

## **(o-MLSEP)**

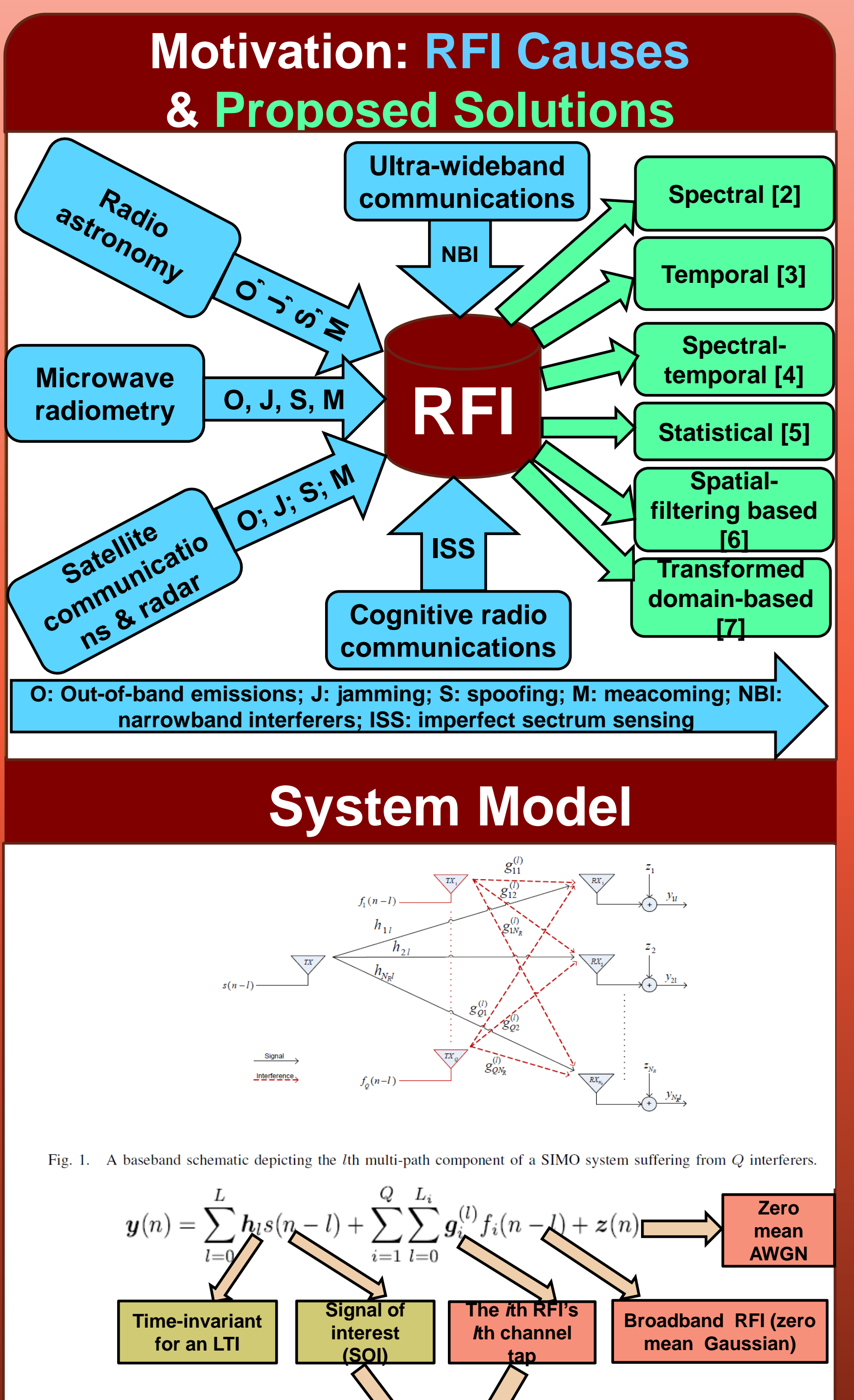

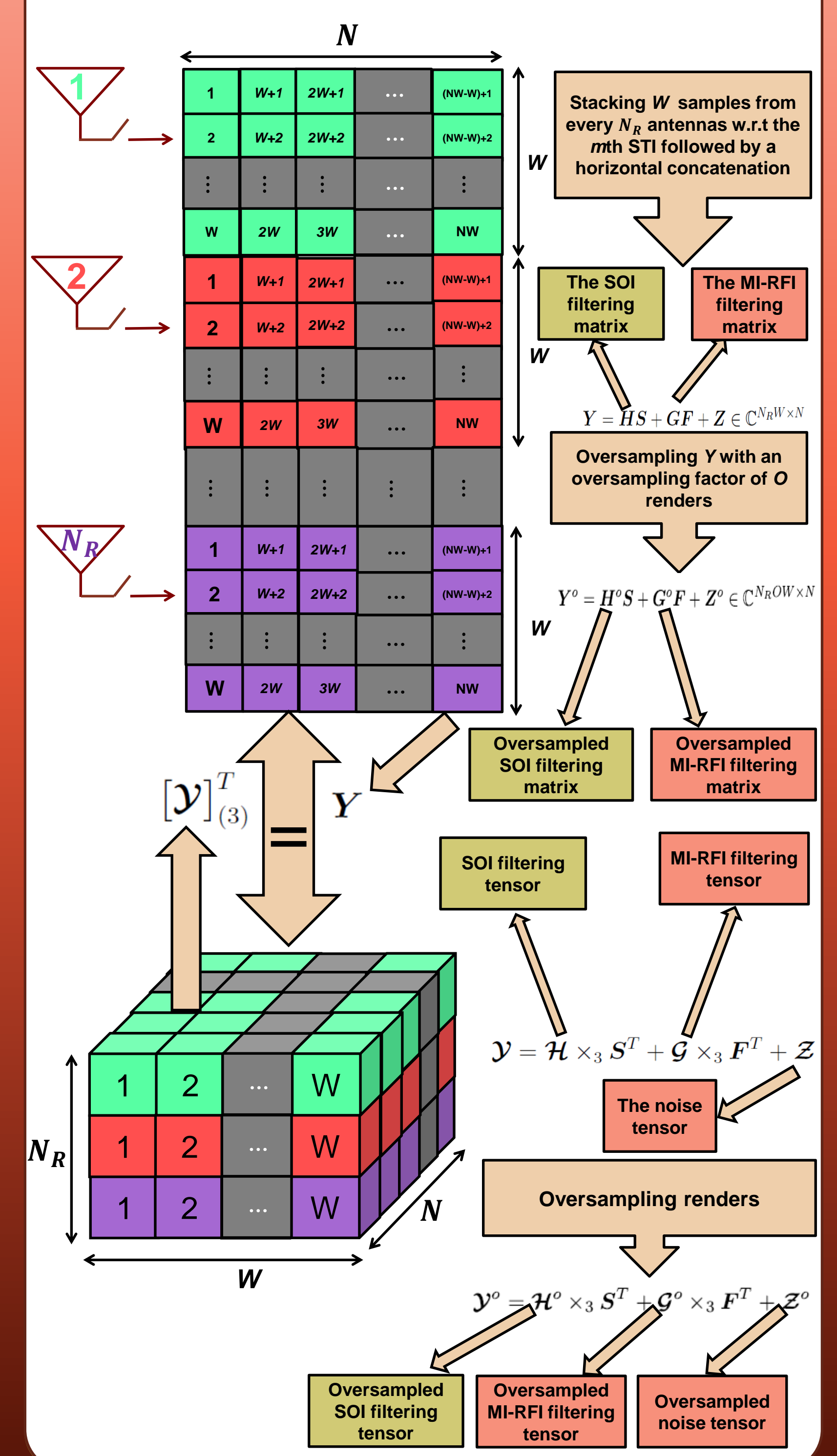

Tilahun Melkamu Getu<sup>1,2</sup>, Wessam Ajib<sup>2</sup>, and René Jr. Landry<sup>1</sup> <sup>1</sup>École de technologie supérieure (ÉTS), Montréal, QC, Canada and <sup>2</sup>Université du Québec à Montréal (UQÀM), Montréal, QC, Canada

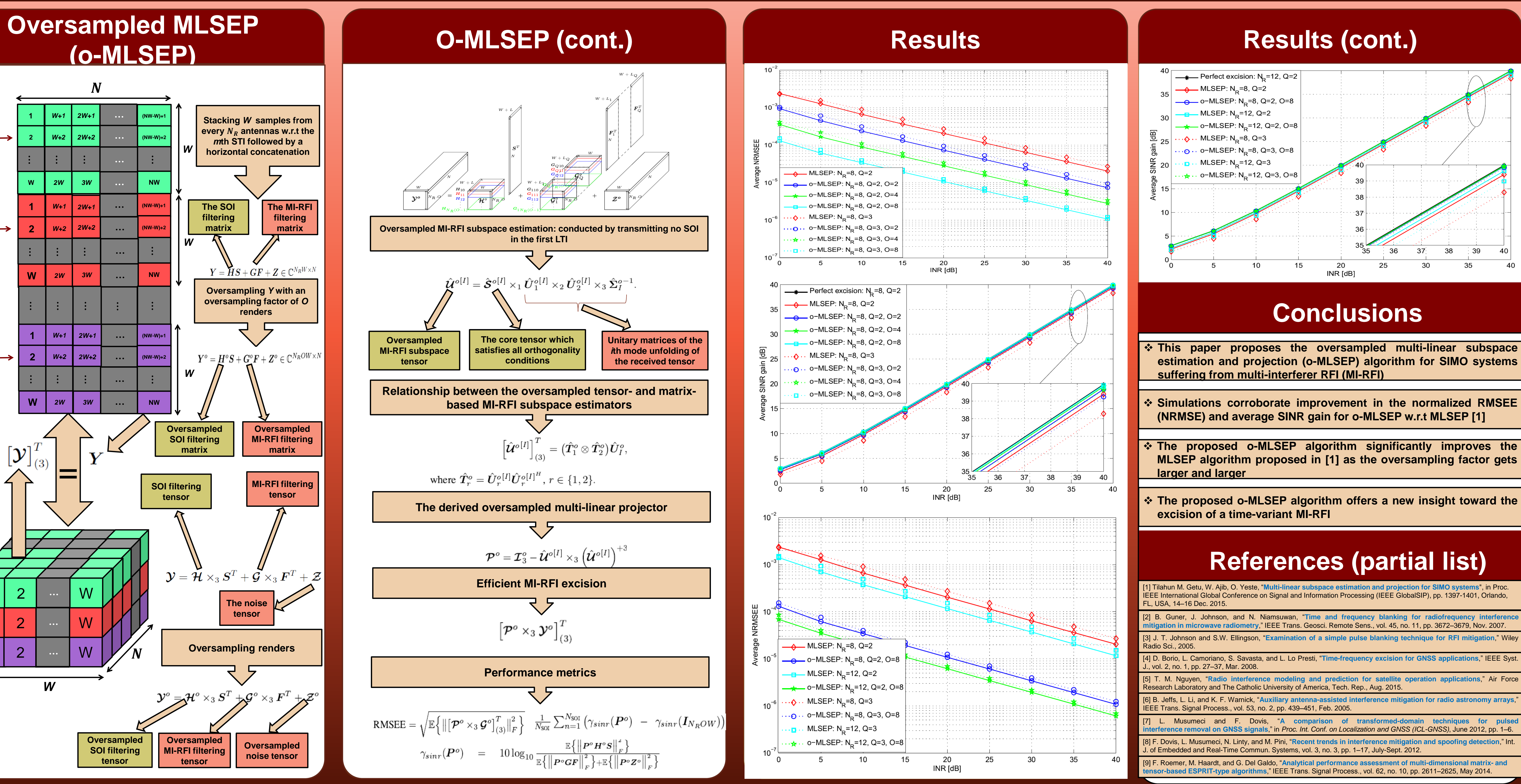

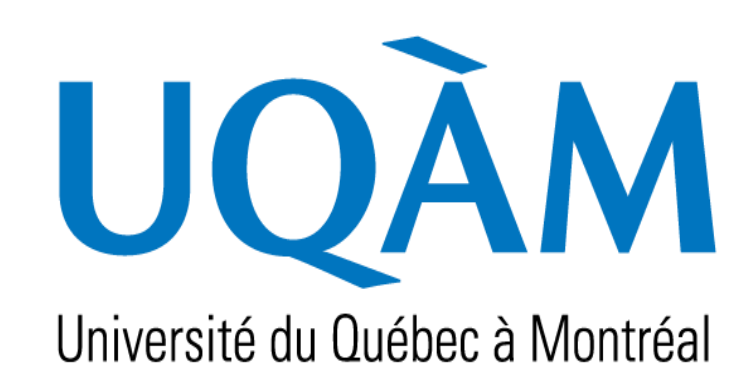

**The coherence time of** 

**the MI-RFI channel is**

**times the coherence**

**time of the SOI**